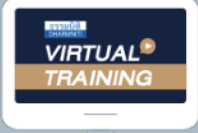

บริษัท ฝึกอบรมและสัมมนาธรรมนิติ จำกัด

จัดอบรมหลักสูตรออนไลน์ <mark>ผ่าน คา</mark> zoom

**สงวนลิขสิทธิ์ รหัส 21/7258Z**

SCAN เพื่อจองสัมมนา

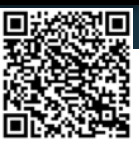

# เทคนิคการทํางานและกําหนดเป้าหมาย "การทำงานเชิงรุก"

## Critical Proactive

- **เพิ่มโอกาสการก้าวหน้าในการทํางาน สร้างสรรค์ สิ่งใหม่และพัฒนาตนเองสู่ความเป็นเลิศ**
- **เสริมสร้างคุณลักษณะ ทักษะ และทัศนคติที่ ส่งเสริมให้การทํางานเชิงรุกมีประสิทธิภาพยิ่งขึ้น**
- **เรียนรู้เทคนิคการวางแผนการทํางานเชิงรุก การมองภาพรวมทั้งกระบวนการ การวิเคราะห์ สาเหตุและแก้ไขปัญหาอย่างเฉียบคม ทันท่วงที เมื่อต้องรับมือกับสถานการณ์ที่ไม่คาดคิด**
- **พัฒนาวิธีการทํางานสู่ความเป็นเลิศด้วย เทคนิคการทํางานเชิงรุกแบบทีม**
- **Workshop การทํากิจกรรม เพื่อสร้างเสริมการทํางานเชิงรุก**

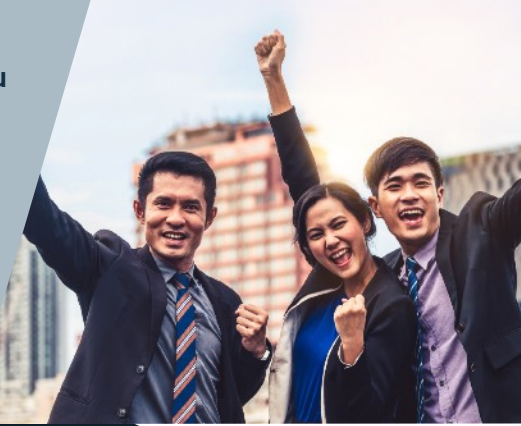

#### **กําหนดการสัมมนา อัตราค่าสัมมนา**

**วันพุธที่ 15 พฤษภาคม 2567** 

(เวลา 09.00 - 16.00 น.) **จัดอบรมออนไลน์ผ่าน ZOOM**

สมาชิก (Tax, HR) **3,300 + VAT 231 = 3,531 บาท** บุคคลทั่วไป **3,800 + VAT 266 = 4,066 บาท**

Dharmniti Seminar and Training Co.,Ltd. Tel. 02-555-0700 Ext. 1

### **หัวข้อสัมมนา**

- **1. ความหมาย ความสำคัญ และประโยชน์ของการทำงานเชิงรุก**
- **2. ความแตกต่างของการทำงานเชิงรุก (Proactive) และการทำงานเชิงรับ (Reactive)**
- **3. สัญญาณบอกเหตุของการทำงานที่ไม่ใช่การปฏิบัติเชิงรุก**
- **4. คุณลักษณะ ทักษะ และทัศนคติของผู้ทำงานเชิงรุก**
- **5. การเสริมสร้างทัศนคติที่ดีต่อการทำงาน เพื่อนำไปสู่ความสำเร็จตามเป้าหมาย**
- **6. การวิเคราะห์ตนเอง พร้อมแนวทางการปรับปรุงและพัฒนาเพื่อให้มีอุปนิสัยเชิงรุก**
- **7. กระบวนการพัฒนาตนเองด้วยการทำงานเชิงรุก** 
	- การจัดทำ Career Planning
	- การดำเนินการตามแผนโดยยึดหลัก P-R-O-A-C-T-I-V-E
	- การตรวจสอบผลการปฏิบัติงานของตน
- **8. เทคนิคการวางแผนการทำงานและการกำหนดเป้าหมายสำหรับการทำงานเชิงรุก อย่างมีประสิทธิภาพ**
- **9. พัฒนาวิธีการทำงานด้วยเทคนิคการทำงานเชิงรุกแบบทีม**
- **10. เครื่องมือ และปัจจัยที่สนับสนุนการทำงานเชิงรุก**
- **11. ฝึกปฏิบัติ: การทำกิจกรรมเพื่อสร้างเสริมการทำงานเชิงรุก**

#### **วิทยากร**

#### อาจารย์สมพงศ์สิงหา

**วิทยากรผู้เชี่ยวชาญด้านการบริหารจัดการ และการพัฒนาทรัพยากรมนุษย์**

#### **ประสบการณ์**

- ผู้ช่วยผู้จัดการฝ่ายฝึกอบรม บจ. แบล็คแคนยอน (ประเทศไทย)
- ผู้จัดการศูนย์ฝึกอบรม บจ. ฮอทพอทกรุ๊ป
- Training & Audit Manager บจ. Ecolab (ประเทศไทย)

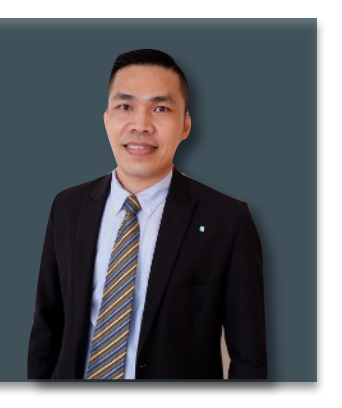

ชำระค่าสัมมนาเป็น เงินสด หรือ เช็ค สั่งจ่ายในนาม **บริษัท ฝึกอบรมและสัมมนาธรรมนิติจำกัด** 178 อาคารธรรมนิติชั้น 4 ซ.เพิ่มทรัพย์ (ประชาชื่น 20) ถ.ประชาชื่น แขวงบางซื่อ เขตบางซื่อ กรุงเทพฯ 10800 TAX ID 010-553-300-1556 (สำนักงานใหญ่) (กรณีไม่มีหนังสือรับรองหัก ณ ที่จ่าย ต้องชำระเต็มจำนวน) **งดรับเช็คส่วนตัว**

#### **สนใจสํารองที่นั่งได้ที่TEL 02-555-0700 กด 1**

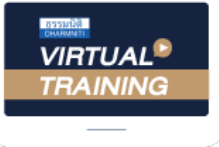

้บริษัท ฝึกอบรมและสัมมนาธรรมนิติ จำกัด

้จัดอบรมหลักสตรออนไลน์ ผ่าน zoom

### หลักสูตรนี้ไมนับชั่วโมง

้ผู้ทำบัญชี **และ** ผู้สอบบัญชี

### <u>ขั้นตอนการสมัครและเข้าใช้งาน</u>

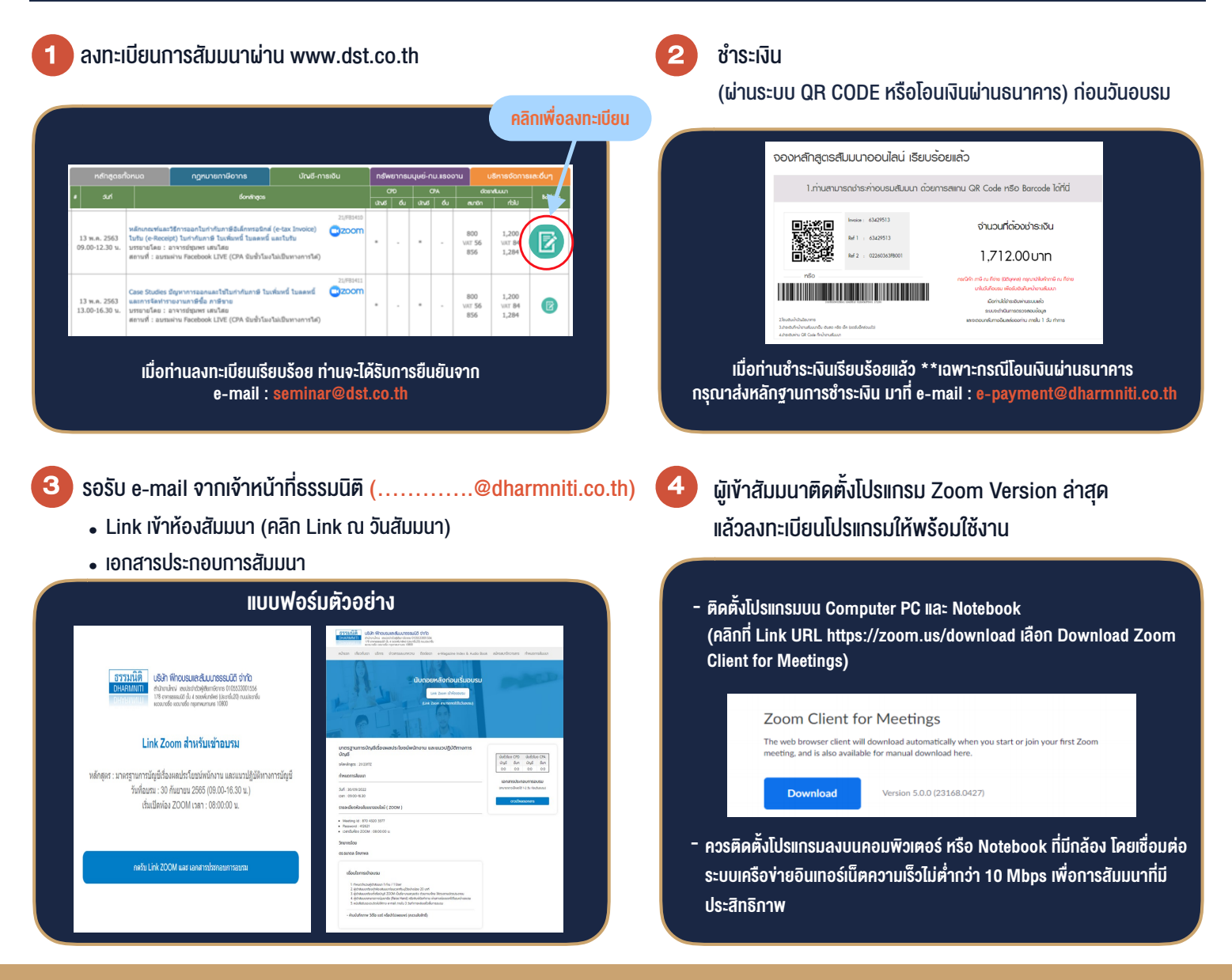

### เงื่อนไขการเขาอบรม

- 1. กำหนดจำนวนผูเขาสัมมนา 1 ทาน / 1 User
- 2. ผูเขาสัมมนาตองเขาหองสัมมนากอนเวลาที่ระบุไวอยางนอย 20 นาที
- 3. ผูเขาสัมมนาตองตั้งชื่อบัญชี ZOOM เปนชื่อ-นามสกุลจริง ดวยภาษาไทยใหตรงตามบัตรประชาชน
- 4. ผูเขาสัมมนาสามารถกดปุมยกมือ (Raise Hand) พิมพ์ข้อคำถามผ่านช่องทางแชทได้ในระหว่างการอบรม
- 5. หนังสือรับรองจะจัดสงใหทาง e-mail ภายใน 3 วันทำการ หลังเสร็จสิ้นการอบรบ
- 6. เมื่อทานชำระเงินบริษัทฯจะสง Link การเขาสัมมนาและไฟลเอกสาร ้ล่วงหน้า 3 วันทำการก่อนวันสัมมนา โดยทางบริษัทฯ ขอสงวนสิทธิ์ ในการยกเลิกและคืนเงินทุกกรณี

- ห้ามบันทึกภาพ วีดีโอ แชร์ หรือนำไปเผยแพร่ (สงวนลิขสิทธิ์) -